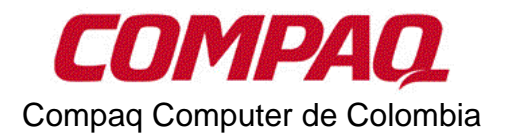

## Formato de Actualización de Datos para Canales

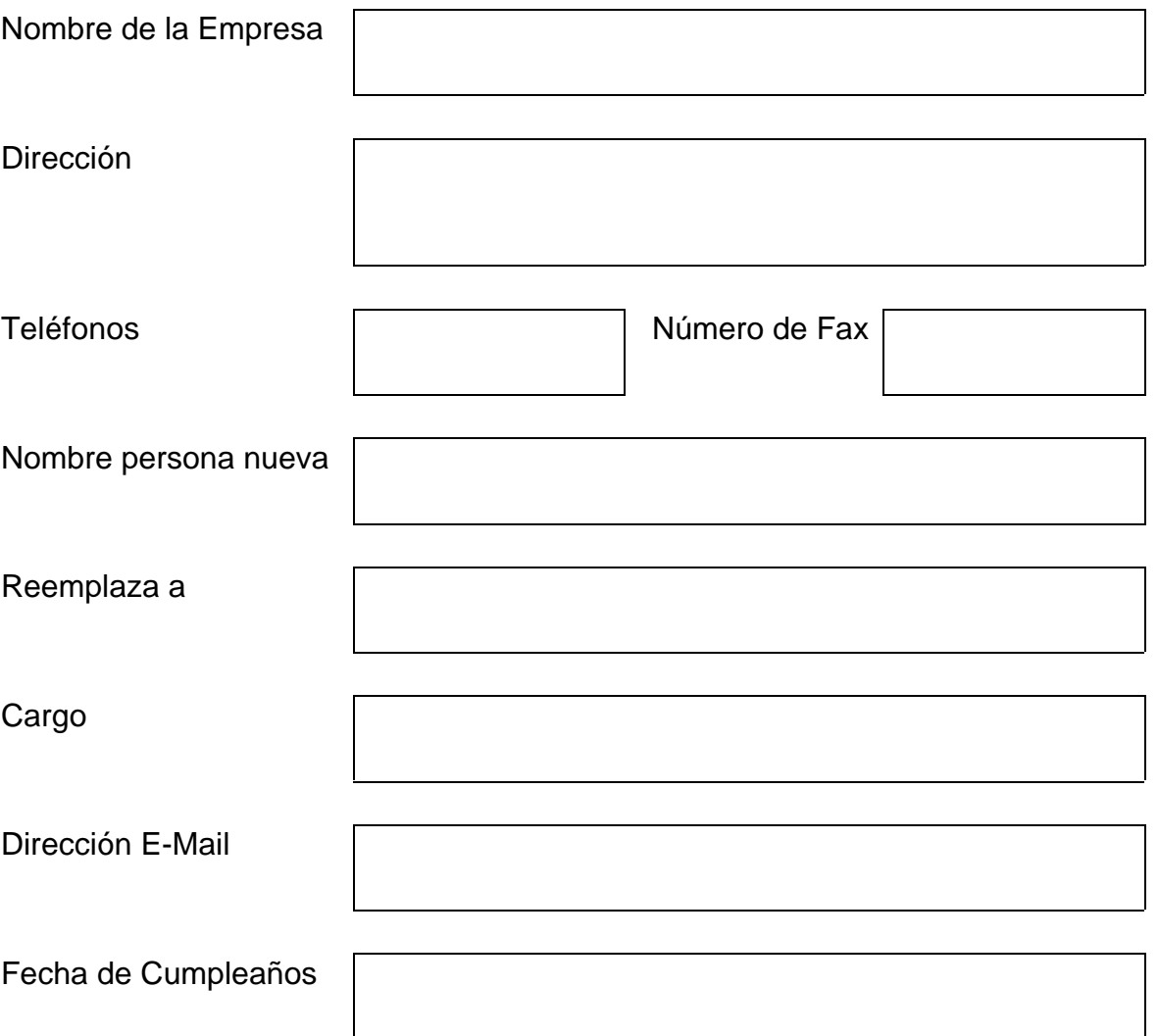

Diligencie este formato, y envíelo a Compaq al fax: 3120157-3120164